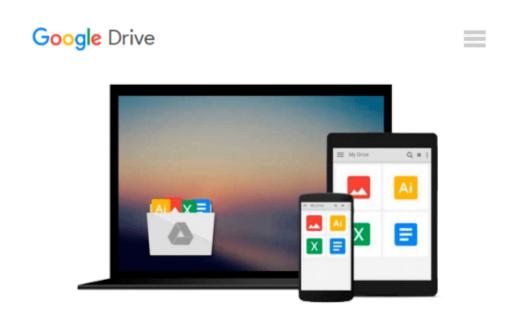

# **Commercial Design Using Revit Architecture 2009**

Daniel John Stine

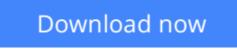

Click here if your download doesn"t start automatically

## **Commercial Design Using Revit Architecture 2009**

Daniel John Stine

#### Commercial Design Using Revit Architecture 2009 Daniel John Stine

This book was designed for the architectural student using Revit Architecture 2009. The intent is to provide the student with a well-rounded knowledge of tools and techniques for use in both school and industry. This text takes a project based approach to learning Revit Architecture in which the student develops a three story office building. Each book comes with a DVD containing numerous video presentations of the written material. General building codes and industry standard conventions are covered in a way that is applicable to the current exercise.

The first two chapters are intended to get the reader familiar with the user interface and many of the common menus and tools of Revit Architecture 2009. A small office is created in chapter two to show just how easy it is to get started using Revit Architecture. By the end of chapter two the student will be excited and prepared to take on a much larger project.

Throughout the rest of the book the student develops a three story office building. The drawings start with the floor plans and develop all the way to photo-realistic renderings like the one on the cover of this book. In these chapters the many tools and features of Revit Architecture 2009 are covered in greater detail.

The videos contained on the included DVD make it easy to see the menu selections and will make learning Revit Architecture straightforward and simple. Throughout the book the reader is presented with icons indicating that a video file is available on the DVD for viewing. Each video is a short presentation on that particular subject.

#### **Table of Contents**

- 1. Getting Started with Revit Architecture 2009
- 2. Quick Start: Small Office
- 3. Office Building: Floor Plan (First Floor)
- 4. Office Building: Floor Plans (Second & Third Floors)
- 5. Office Building: Roof
- 6. Office Building: Floor Systems & Reflected Ceiling Plans
- 7. Office Building: Interior & Exterior Elevations
- 8. Office Building: Sections
- 9. Office Building: Floor Plan Features
- 10. Office Building: Estimate and Schedules
- 11. Office Building: Photo-Realistic Renderings
- 12. Office Building: Construction Documents Set

**<u>Download</u>** Commercial Design Using Revit Architecture 2009 ...pdf

Read Online Commercial Design Using Revit Architecture 2009 ... pdf

#### From reader reviews:

#### **Kevin Buckley:**

What do you concerning book? It is not important with you? Or just adding material when you really need something to explain what yours problem? How about your extra time? Or are you busy individual? If you don't have spare time to complete others business, it is make you feel bored faster. And you have time? What did you do? Every individual has many questions above. They need to answer that question simply because just their can do which. It said that about guide. Book is familiar in each person. Yes, it is right. Because start from on jardín de infancia until university need this particular Commercial Design Using Revit Architecture 2009 to read.

#### **Ronda Caesar:**

Do you considered one of people who can't read pleasurable if the sentence chained from the straightway, hold on guys this kind of aren't like that. This Commercial Design Using Revit Architecture 2009 book is readable by you who hate the perfect word style. You will find the data here are arrange for enjoyable examining experience without leaving even decrease the knowledge that want to give to you. The writer connected with Commercial Design Using Revit Architecture 2009 content conveys the idea easily to understand by lots of people. The printed and e-book are not different in the information but it just different such as it. So , do you even now thinking Commercial Design Using Revit Architecture 2009 is not loveable to be your top list reading book?

#### **James Cooper:**

Do you have something that you enjoy such as book? The guide lovers usually prefer to opt for book like comic, short story and the biggest one is novel. Now, why not trying Commercial Design Using Revit Architecture 2009 that give your fun preference will be satisfied simply by reading this book. Reading routine all over the world can be said as the opportunity for people to know world far better then how they react to the world. It can't be claimed constantly that reading addiction only for the geeky person but for all of you who wants to be success person. So , for all of you who want to start studying as your good habit, you can pick Commercial Design Using Revit Architecture 2009 become your own starter.

#### **Eric Green:**

Many people spending their period by playing outside having friends, fun activity using family or just watching TV the entire day. You can have new activity to pay your whole day by reading through a book. Ugh, think reading a book can actually hard because you have to take the book everywhere? It okay you can have the e-book, having everywhere you want in your Mobile phone. Like Commercial Design Using Revit Architecture 2009 which is finding the e-book version. So , why not try out this book? Let's find.

Download and Read Online Commercial Design Using Revit Architecture 2009 Daniel John Stine #46OG7ZHRPV5

### Read Commercial Design Using Revit Architecture 2009 by Daniel John Stine for online ebook

Commercial Design Using Revit Architecture 2009 by Daniel John Stine Free PDF d0wnl0ad, audio books, books to read, good books to read, cheap books, good books, online books, books online, book reviews epub, read books online, books to read online, online library, greatbooks to read, PDF best books to read, top books to read Commercial Design Using Revit Architecture 2009 by Daniel John Stine books to read online.

### Online Commercial Design Using Revit Architecture 2009 by Daniel John Stine ebook PDF download

Commercial Design Using Revit Architecture 2009 by Daniel John Stine Doc

Commercial Design Using Revit Architecture 2009 by Daniel John Stine Mobipocket

Commercial Design Using Revit Architecture 2009 by Daniel John Stine EPub